# **MOOVI** Horario y mapa de la línea 12 de Colectivo

## $\mathbf{F}$  **12** IDA - B° Ituzaingó - B° 16 de Noviembre 12 Usa La [App](https://moovitapp.com/index/api/onelink/3986059930?pid=Web_SEO_Lines-PDF&c=Footer_Button&is_retargeting=true&af_inactivity_window=30&af_click_lookback=7d&af_reengagement_window=7d&GACP=v%3D2%26tid%3DG-27FWN98RX2%26cid%3DGACP_PARAM_CLIENT_ID%26en%3Dinstall%26ep.category%3Doffline%26ep.additional_data%3DGACP_PARAM_USER_AGENT%26ep.page_language%3Des-419%26ep.property%3DSEO%26ep.seo_type%3DLines%26ep.country_name%3DArgentina%26ep.metro_name%3DC%25C3%25B3rdoba&af_sub4=SEO_other&af_sub8=%2Findex%2Fes-419%2Fline-pdf-C%25C3%25B3rdoba-1623-774867-457706&af_sub9=View&af_sub1=1623&af_sub7=1623&deep_link_sub1=1623&af_sub5=Control-Lines-1715587167&deep_link_value=moovit%3A%2F%2Fline%3Fpartner_id%3Dseo%26lgi%3D457706%26add_fav%3D1&af_dp=moovit%3A%2F%2Fline%3Fpartner_id%3Dseo%26lgi%3D457706%26add_fav%3D1&af_ad=SEO_other_12_IDA%20-%20B%C2%B0%20Ituzaing%C3%B3%20-%20B%C2%B0%2016%20de%20Noviembre_C%C3%B3rdoba_View&deep_link_sub2=SEO_other_12_IDA%20-%20B%C2%B0%20Ituzaing%C3%B3%20-%20B%C2%B0%2016%20de%20Noviembre_C%C3%B3rdoba_View)

La línea 12 de Colectivo (IDA - B° Ituzaingó - B° 16 de Noviembre) tiene una ruta. Sus horas de operación los días laborables regulares son:

(1) a Vucetich 7693 (Entre Lippman Y Wolfgang Pauli)→Borda 9999 (Entre Final): 04:20 - 22:20 Usa la aplicación Moovit para encontrar la parada de la línea 12 de Colectivo más cercana y descubre cuándo llega la próxima línea 12 de Colectivo

### **Sentido: Vucetich 7693 (Entre Lippman Y Wolfgang Pauli)→Borda 9999 (Entre Final)**

84 paradas VER [HORARIO](https://moovitapp.com/c%C3%B3rdoba-1623/lines/12/457706/1600170/es-419?ref=2&poiType=line&customerId=4908&af_sub8=%2Findex%2Fes-419%2Fline-pdf-C%25C3%25B3rdoba-1623-774867-457706&utm_source=line_pdf&utm_medium=organic&utm_term=IDA%20-%20B%C2%B0%20Ituzaing%C3%B3%20-%20B%C2%B0%2016%20de%20Noviembre) DE LA LÍNEA

#### Vucetich 7693 (Entre Lippman Y Wolfgang Pauli)

Vucetich 7607 (Entre Pauli Y Franck)

Vucetich 7450 (Entre Guillaume Y Compton)

Vucetich 7273 (Entre Bequerel Y Thompson)

Vucetich 7195 (Entre Faraday Y Westinghouse)

Vucetich 7100 (Entre Stephenson Y Lumiere)

Vucetich 6924 (Entre Watt Y Ohm)

Vucetich 6673 (Entre Hertz Y Guttemberg)

Vucetich 6505 (Entre Daimler Y Kelvin)

Cno C. De Los Remedios 6500 (Entre Los Cha¤Ares Y Los Espinillos)

Cno C. De Los Remedios 6250 (Entre Los Espinillos Y Vermouth)

Cno C. De Los Remedios 9999 (Entre Entre Sabattini Y Marzazno)

Sabattini 5659 (Entre Sanchez De Loria Y Manuel Padilla)

Sabattini 5515 (Entre Martin Zapata Y Luciano Torrent)

Sabattini 5400 (Entre Delfin Huergo Y Sin Datos)

Sabattini 5300 (Entre Frente A Tubos Transelectric)

Sabattini 5200 (Entre Frente Fiat)

#### **Horario de la línea 12 de Colectivo**

Vucetich 7693 (Entre Lippman Y Wolfgang Pauli)→Borda 9999 (Entre Final) Horario de ruta:

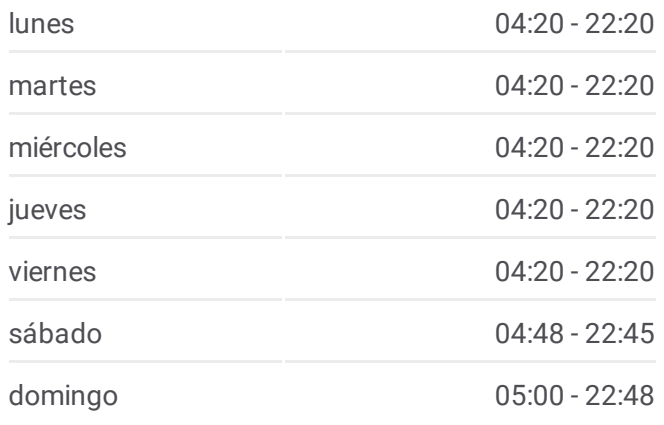

#### **Información de la línea 12 de Colectivo**

**Dirección:** Vucetich 7693 (Entre Lippman Y Wolfgang Pauli)→Borda 9999 (Entre Final) **Paradas:** 84 **Duración del viaje:** 82 min **Resumen de la línea:**

Sabattini 5125 (Entre Cangallo Y Croacia)

Sabattini 5025 (Entre Croacia Y Circunvalacion)

Sabattini 4900 (Entre Calingasta Y Fiambala)

Sabattini 4600 (Entre Frente Arco De Cordoba)

Sabattini 4303 (Entre Rayo Cortado Y Tancacha)

Sabattini 4050 (Entre Ucacha Y Athos Pampa)

Sabattini 3821 (Entre Machado Y Bancalari)

Sabattini 3300 (Entre Frente Hiper Libertad)

Sabattini 2915 (Entre Ramon Ocampo Y Tristan Narvaja)

Sabattini 2633 (Entre Juan Rodriguez Y Sargento Cabral)

Sabattini 2241 (Entre Tejedor Y Morse)

Sabattini 1653 (Esq Tolosa)

Sabattini 1410 (Entre Esquina Monserrat)

Av. Gdor. Amadeo Sabattini (Estación A.C.A.)

Illia 619 (Entre Transito Caceres De Allende Y Balcarce)

Bv. Chacabuco (Entre Corrientes Y Bv. A. Illia)

Av. Maipú (Entre Av. E. Olmos Y 25 De Mayo)

Humberto 1º, 64

Humberto 1º, 490

Humberto Primo 850 (Entre Urquiza Y Avellaneda)

Avenida Castro Barros, 44

Castro Barros 443 (Entre Europa Y Palestina)

Castro Barros 675 (Entre Chaco Y Zelaya)

Av. Castro Barros (Entre O. Ceballos Y Zapiola)

Av. Castro Barros (Entre Galán Y T. Nuevo)

Castro Barros 1527 (Entre 6 De Julio Y Copacabana)

Caraffa 1896 (Entre Pablo Cabrera Y Obispo Pozo Y Silva)

Caraffa 2084 (Entre Progreso Y Juan De La Serna)

Caraffa 2253 (Entre Julian Paz Y Juan Posse)

Caraffa 2568 (Entre Domingo Zipoli Y Las Playas)

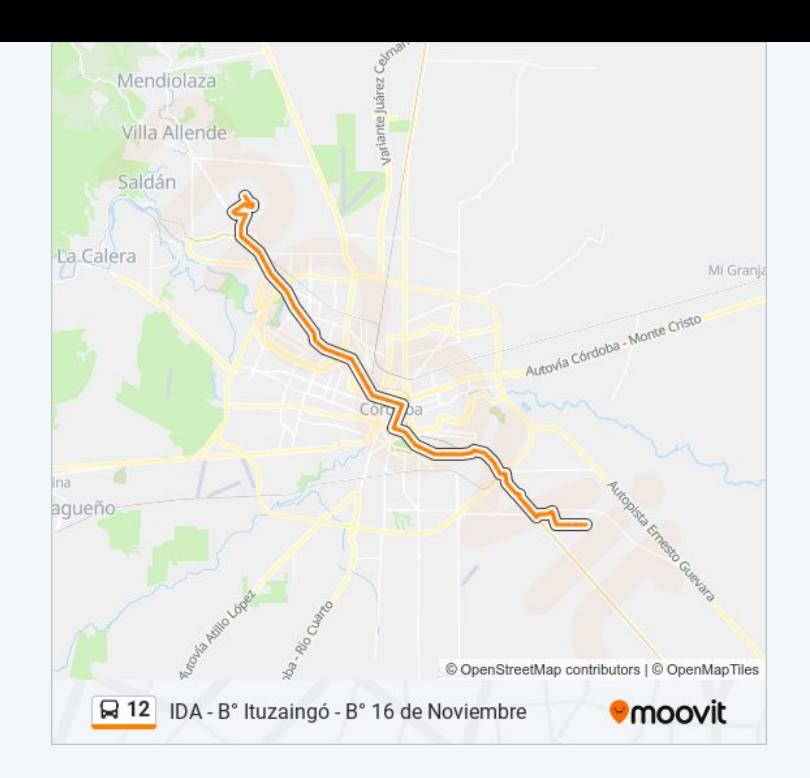

Caraffa 2786 (Entre Claudio Cuenca Y Gato Y Mancha)

Av. Octavio Pinto (Entre T. Castellanos Y M. Quintana)

Av. Octavio Pinto (Entre J. López Y L. Bravo)

Rafael Nuñez 3545 (Entre Rodriguez Del Busto Y Mosco Y Peralta)

Rafael Nuñez 3686 (Entre De Angelis Y Perez De Herrera)

Rafael Nuñez 3736 (Entre Burger Y Alameda)

Rafael Nuñez 3832 (Entre Virey Del Pino Y Emilio Petorutti)

Rafael Nuñez 4088 (Entre Juan Battle Planas Y Gregorio De Laferre)

Rafael Nuñez 4250 (Entre Del Campillo Y Gigena)

Rafael Nuñez 4525 (Entre Martel De Los Rios Y Manuel Pizarro)

Rafael Nuñez 4663 (Entre Manuel Pizarro Y Manuel Lopez)

Rafael Nuñez 4832 (Entre Avila Y Zarate Y Barranca Yaco)

Av. Rafael Núñez (Entre F. Sarmiento Y R. E. Gaviola)

Rafael Nuñez 5441 (Entre Albano De Laberge Y Parmenio Ferrer)

Rafael Nuñez 5752 (Entre Potel Junot Y Lo Celso)

Rafael Nuñez 6004 (Entre Taravella Y Martinez)

Rafael Nuñez 6330 (Entre Santos Nuñez Y Bracamonte)

Rafael Nuñez 6500 (Entre Frente Cpc)

Donato Alvarez 7139 (Entre Frente Blas Pascal)

Donato Alvarez 7393 (Entre Ataguille Y Sin Datos)

Donato Alvarez 7629 (Entre Donato Alvarez Y Pozo De La Loma)

Massetti 7964 (Entre Fage Y Bejanele)

Massetti 8068 (Entre Bejanele Y Cubillos)

Massetti 8194 (Entre Cubillos Y Risatti)

Massetti 8297 (Entre Risatti Y Chapisgasta)

Beta 7180 (Entre Chapisgasta Y Tabacue)

Beta 7438 (Entre Artajoveitia Y Miguel Marin)

Fangio 8500 (Entre Beta Y Malalco)

Malalco 7300 (Entre Mancol Y Matra)

Malalco 7200 (Entre Llancaquen Y Tabacue)

Malalco 7050 (Entre Pe¤I Y Pillahuenu)

Pizzolatto 7114 (Entre Malalco Y Giannini)

Pizzolatto 7000 (Entre Giannini Y Menditeguy)

Pizzolatto 6915 (Entre Menditeguy Y Ortega)

Revello 8814 (Entre Marimon Y Yaben)

Ornstein 8931 (Entre Sin Datos Y Ibarguren)

Borda 9999 (Entre Final)

Los horarios y mapas de la línea 12 de Colectivo están disponibles en un PDF en moovitapp.com. Utiliza [Moovit](https://moovitapp.com/c%C3%B3rdoba-1623/lines/12/457706/1600170/es-419?ref=2&poiType=line&customerId=4908&af_sub8=%2Findex%2Fes-419%2Fline-pdf-C%25C3%25B3rdoba-1623-774867-457706&utm_source=line_pdf&utm_medium=organic&utm_term=IDA%20-%20B%C2%B0%20Ituzaing%C3%B3%20-%20B%C2%B0%2016%20de%20Noviembre) App para ver los horarios de los autobuses en vivo, el horario del tren o el horario del metro y las indicaciones paso a paso para todo el transporte público en Córdoba.

[Acerca](https://moovit.com/es/about-us-es/?utm_source=line_pdf&utm_medium=organic&utm_term=IDA%20-%20B%C2%B0%20Ituzaing%C3%B3%20-%20B%C2%B0%2016%20de%20Noviembre) de Moovit · [Soluciones](https://moovit.com/es/maas-solutions-es/?utm_source=line_pdf&utm_medium=organic&utm_term=IDA%20-%20B%C2%B0%20Ituzaing%C3%B3%20-%20B%C2%B0%2016%20de%20Noviembre) MaaS · Países [incluídos](https://moovitapp.com/index/es-419/transporte_p%C3%BAblico-countries?utm_source=line_pdf&utm_medium=organic&utm_term=IDA%20-%20B%C2%B0%20Ituzaing%C3%B3%20-%20B%C2%B0%2016%20de%20Noviembre) · [Comunidad](https://editor.moovitapp.com/web/community?campaign=line_pdf&utm_source=line_pdf&utm_medium=organic&utm_term=IDA%20-%20B%C2%B0%20Ituzaing%C3%B3%20-%20B%C2%B0%2016%20de%20Noviembre&lang=es) de Mooviters

© 2024 Moovit - Todos los derechos reservados

**Mira los tiempos de llegada en tiempo real**

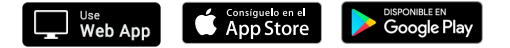